norbert HEIDERICH wolfgang MEYER

# 3., neu bearbeitete Auflage **zum**<br>**zum Buch**<br>**zum Buch**<br>Buch

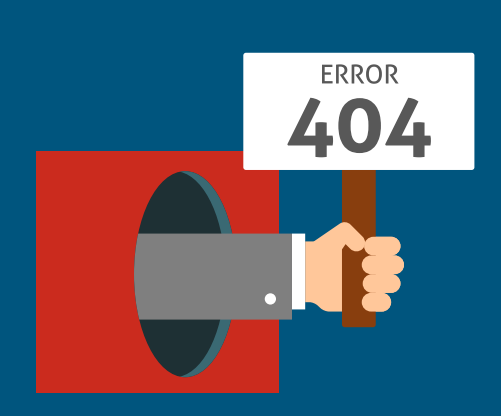

# **Technische Probleme lösen mit C/C++**

VON DER ANALYSE BIS ZUR DOKUMENTATION

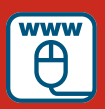

**Im Internet: Alle Codebeispiele**  zum Buch

**HANSER** 

Heiderich/Meyer

### **Technische Probleme lösen mit C/C++**

### **Bleiben Sie auf dem Laufenden!**

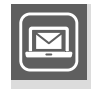

Unser **Computerbuch-Newsletter** informiert Sie monatlich über neue Bücher und Termine. Profitieren Sie auch von Gewinnspielen und exklusiven Leseproben. Gleich anmelden unter

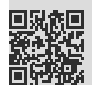

**www.hanser-fachbuch.de/newsletter**

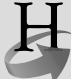

**Hanser Update** ist der IT-Blog des Hanser Verlags mit Beiträgen und Praxistipps von unseren Autoren rund um die Themen Online Marketing, Webentwicklung, Programmierung, Softwareentwicklung sowie IT- und Projektmanagement. Lesen Sie mit und abonnieren Sie unsere News unter

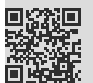

**www.hanser-fachbuch.de/update** 

## **Lernbücher der Technik**

### **herausgegeben von Dipl.-Gewerbelehrer Manfred Mettke, Oberstudiendirektor a. D.**

Bisher liegen vor: Bauckholt, Grundlagen und Bauelemente der Elektrotechnik Felderhoff/Busch, Leistungselektronik Felderhoff/Freyer, Elektrische und elektronische Messtechnik Fischer/Hofmann/Spindler, Werkstoffe in der Elektrotechnik Freyer, Nachrichten-Übertragungstechnik Knies/Schierack, Elektrische Anlagentechnik Schaaf/Böcker, Mikrocomputertechnik Seidel/Hahn, Werkstofftechnik

# **HANSER**

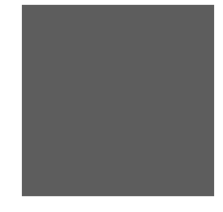

Norbert Heiderich **●** Wolfgang Meyer

# **Technische Probleme lösen mit C/C++**

**Von der Analyse bis zur Dokumentation**

**3., neu bearbeitete Auflage** 

**Mit 248 Bildern, 76 Beispielen und zahlreichen Listings**

**HANSER** 

### **Autoren**

Dipl.-Math. Norbert Heiderich, Berufskolleg des Kreises Kleve, Kleve Dipl.-Ing. Dipl-Ing. Wolfgang Meyer, Heinz-Nixdorf-Berufskolleg, Essen

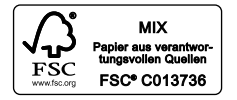

Alle in diesem Buch enthaltenen Programme, Verfahren und elektronischen Schaltungen wurden nach bestem Wissen erstellt und mit Sorgfalt getestet. Dennoch sind Fehler nicht ganz auszuschließen. Aus diesem Grund ist das im vorliegenden Buch enthaltene Programm-Material mit keiner Verpflichtung oder Garantie irgendeiner Art verbunden. Autor und Verlag übernehmen infolgedessen keine Verantwortung und werden keine daraus folgende oder sonstige Haftung übernehmen, die auf irgendeine Art aus der Benutzung dieses Programm-Materials oder Teilen davon entsteht.

Die Wiedergabe von Gebrauchsnamen, Handelsnamen, Warenbezeichnungen usw. in diesem Werk berechtigt auch ohne besondere Kennzeichnung nicht zu der Annahme, dass solche Namen im Sinne der Warenzeichen- und Markenschutz-Gesetzgebung als frei zu betrachten wären und daher von jedermann benutzt werden dürften.

Bibliografische Information Der Deutschen Nationalbibliothek Die Deutsche Nationalbibliothek verzeichnet diese Publikation in der Deutschen Nationalbibliografie; detaillierte bibliografische Daten sind im Internet über http://dnb.d-nb.de abrufbar.

Dieses Werk ist urheberrechtlich geschützt.

Alle Rechte, auch die der Übersetzung, des Nachdruckes und der Vervielfältigung des Buches, oder Teilen daraus, vorbehalten. Kein Teil des Werkes darf ohne schriftliche Genehmigung des Verlages in irgendeiner Form (Fotokopie, Mikrofilm oder ein anderes Verfahren), auch nicht für Zwecke der Unterrichtsgestaltung – mit Ausnahme der in den §§ 53, 54 URG genannten Sonderfälle –, reproduziert oder unter Verwendung elektronischer Systeme verarbeitet, vervielfältigt oder verbreitet werden.

© 2016 Carl Hanser Verlag München

Lektorat: Mirja Werner Herstellung: Franziska Kaufmann Satz: Kösel Media GmbH, Krugzell Coverconcept: Marc Müller-Bremer, www.rebranding.de, München Coverrealisierung: Stephan Rönigk Druck und Bindung: Kösel, Krugzell Printed in Germany

ISBN: 978-3-446-44784-4 E-Book-ISBN: 978-3-446-44905-3

www.hanser-fachbuch.de/computer

# **Vorwort des Herausgebers**

### **Was können Sie mit diesem Buch lernen?**

Wenn Sie mit diesem Lernbuch arbeiten, dann erwerben Sie umfassende Erkenntnisse, die Sie zur Problemlösungsfähigkeit beim Programmieren mit der Hochsprache C/C++ führen.

Der Umfang dessen, was wir Ihnen anbieten, orientiert sich an

- den Studienplänen der Fachhochschulen für technische Studiengänge,
- den Lehrplänen der Fachschulen für Technik,
- den Anforderungen der Programmierpraxis,
- dem Stand der einschlägigen, professionellen Softwareentwicklung.

Sie werden systematisch, schrittweise und an ausgewählten Beispielen mit der Entwicklungsumgebung Visual C++ (VC++) von Microsoft vertraut gemacht.

Dabei gehen Sie folgenden Strukturelementen und Verfahrensweisen nach:

- Wie stellt sich die Entwicklungsumgebung dar?
- Welche grundlegenden Sprach- und Steuerungswerkzeuge gilt es kennenzulernen und an einfachen Beispielen anzuwenden?
- Wie wird ein Problem strukturiert programmiert?
- Wie muss die Software dokumentiert und getestet werden?
- Was meint objektorientierte Programmierung?

### **Wer kann mit diesem Buch lernen?**

Jeder, der

- sich weiterbilden möchte.
- die Grundlagen der elektronischen Datenverarbeitung beherrscht,
- Kenntnisse in den Grundlagen der elementaren Mathematik besitzt,
- bereit ist, sich mit technischen, mathematischen und kommerziellen Fragestellungen auseinanderzusetzen.

Das können sein:

- Studenten an Fachhochschulen und Berufsakademien,
- Studenten an Fachschulen für Technik,
- Schüler an beruflichen Gymnasien und Berufsoberschulen,
- $\blacksquare$  Schüler in der Assistentenausbildung.
- Meister, Facharbeiter und Gesellen während und nach der Ausbildung,
- Umschüler und Rehabilitanden,
- Teilnehmer an Fort- und Weiterbildungskursen,
- Autodidakten.

### **Wie können Sie mit diesem Buch lernen?**

Ganz gleich, ob Sie mit diesem Buch in Hochschule, Schule, Betrieb, Lehrgang oder zu Hause lernen, es wird Ihnen Freude machen!

### *Warum?*

Ganz einfach, **weil wir Ihnen ein Buch empfehlen, das in seiner Gestaltung die Grundgesetze des menschlichen Lernens beachtet.**

### *– Ein Lernbuch also! –*

Sie setzen sich kapitelweise mit den Lehr-, Lerninhalten auseinander. Diese sind in überschaubaren Lernsequenzen schrittweise dargestellt. Die zunächst verbal formulierten Lehr-, Lerninhalte werden danach in die softwarespezifische Darstellung umgesetzt. An ausgewählten Beispielen konkretisiert und veranschaulichen die Autoren diese Lehr- bzw. Lerninhalte.

### *– Also auch ein unterrichtsbegleitendes Lehr-/Lernbuch mit Beispielen! –*

Für das Suchen bestimmter Inhalte steht Ihnen das Inhaltsverzeichnis am Anfang des Buches zur Verfügung. Sachwörter finden Sie am Ende des Buches. Bücher zur vertiefenden und erweiterten Anwendung sind im Literaturverzeichnis zusammengestellt.

*– Selbstverständlich mit Sachwortregister, Inhalts-und Literaturverzeichnis! –*

Sicherlich werden Sie durch intensives Arbeiten mit diesem Buch Ihre "Bemerkungen zur Sache" unterbringen und es so zu Ihrem individuellen Arbeitsmittel ausweiten:

*– So wird am Ende Ihr Buch entstanden sein! –*

Möglich wurde dieses Buch für Sie durch die Bereitschaft der Autoren und die intensive Unterstützung des Verlages mit seinen Mitarbeitern. Ihnen sollten wir herzlich danken.

Beim Lernen wünsche ich Ihnen viel Freude und Erfolg!

Ihr Herausgeber

*Manfred Mettke*

# **Inhalt**

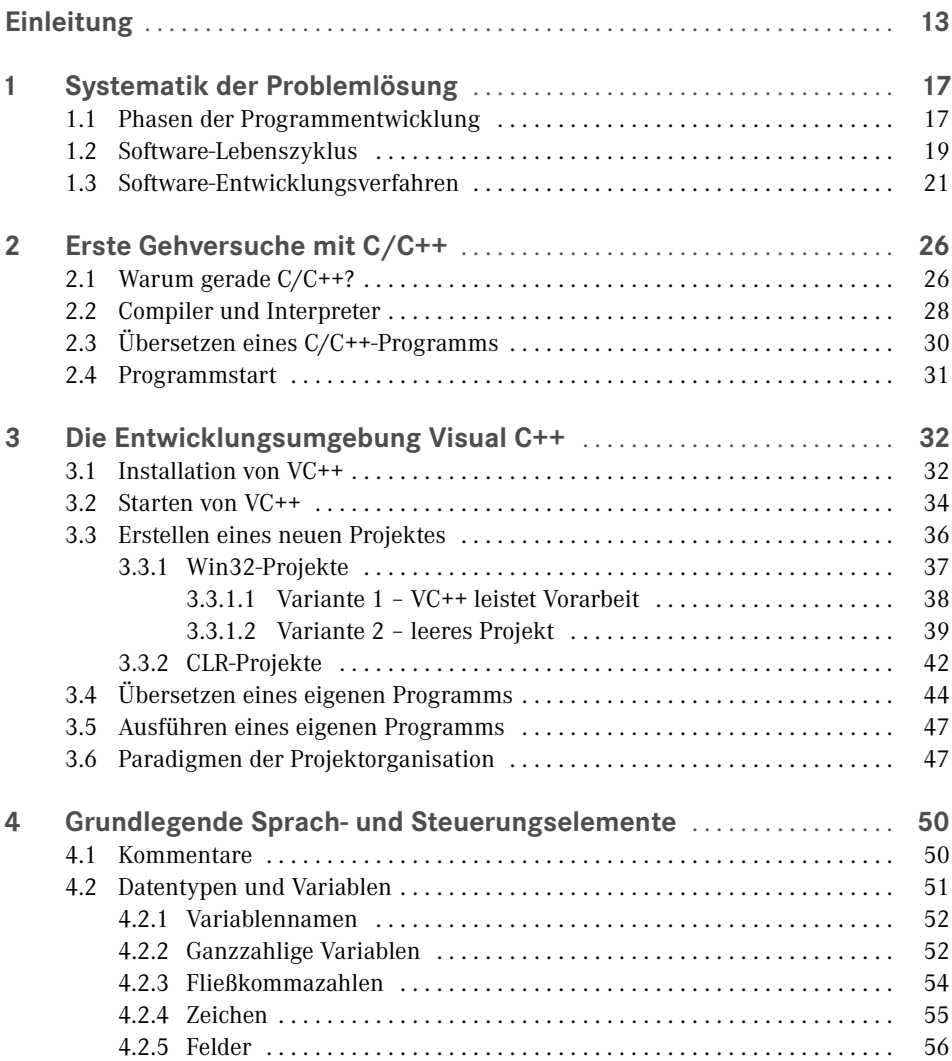

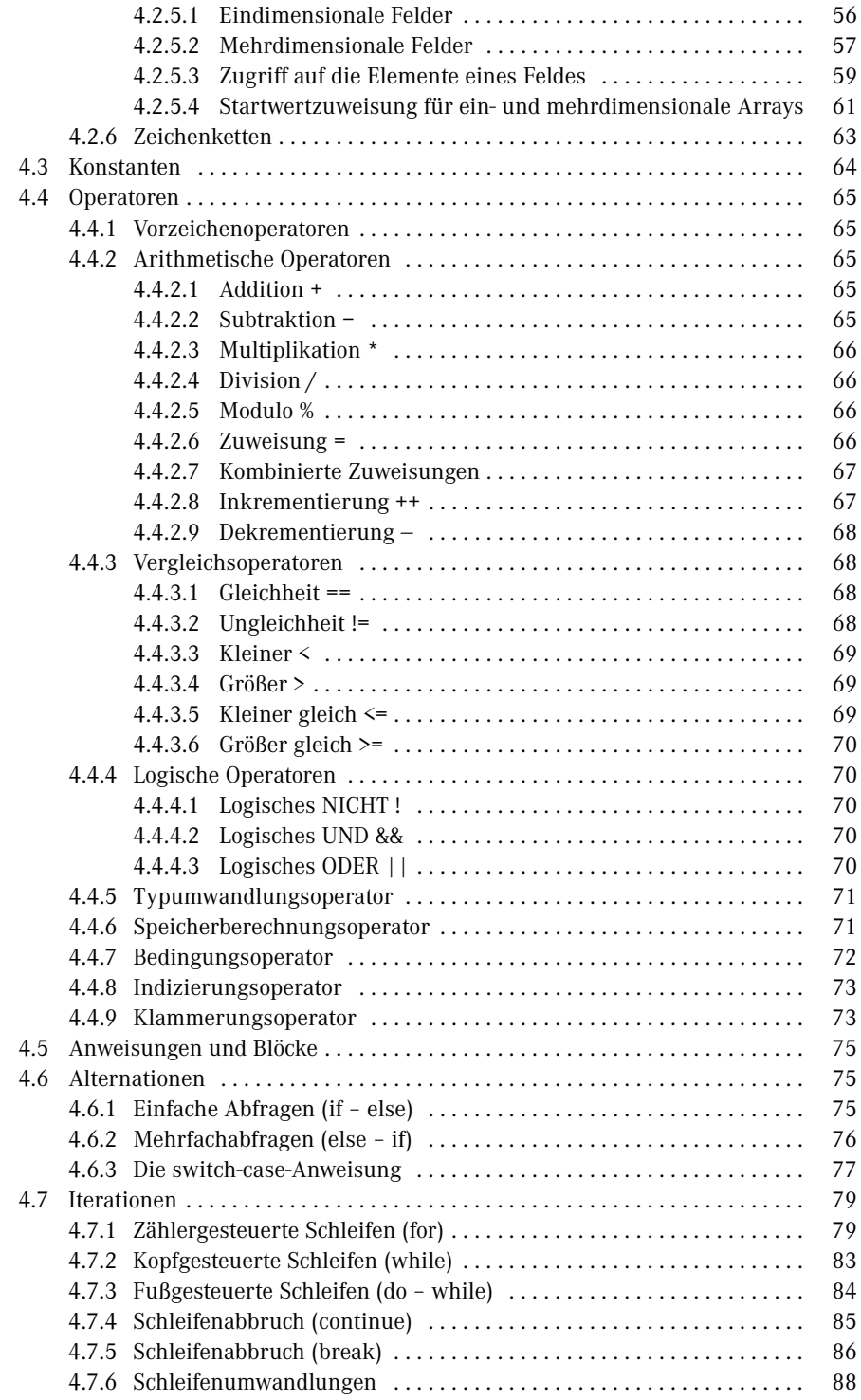

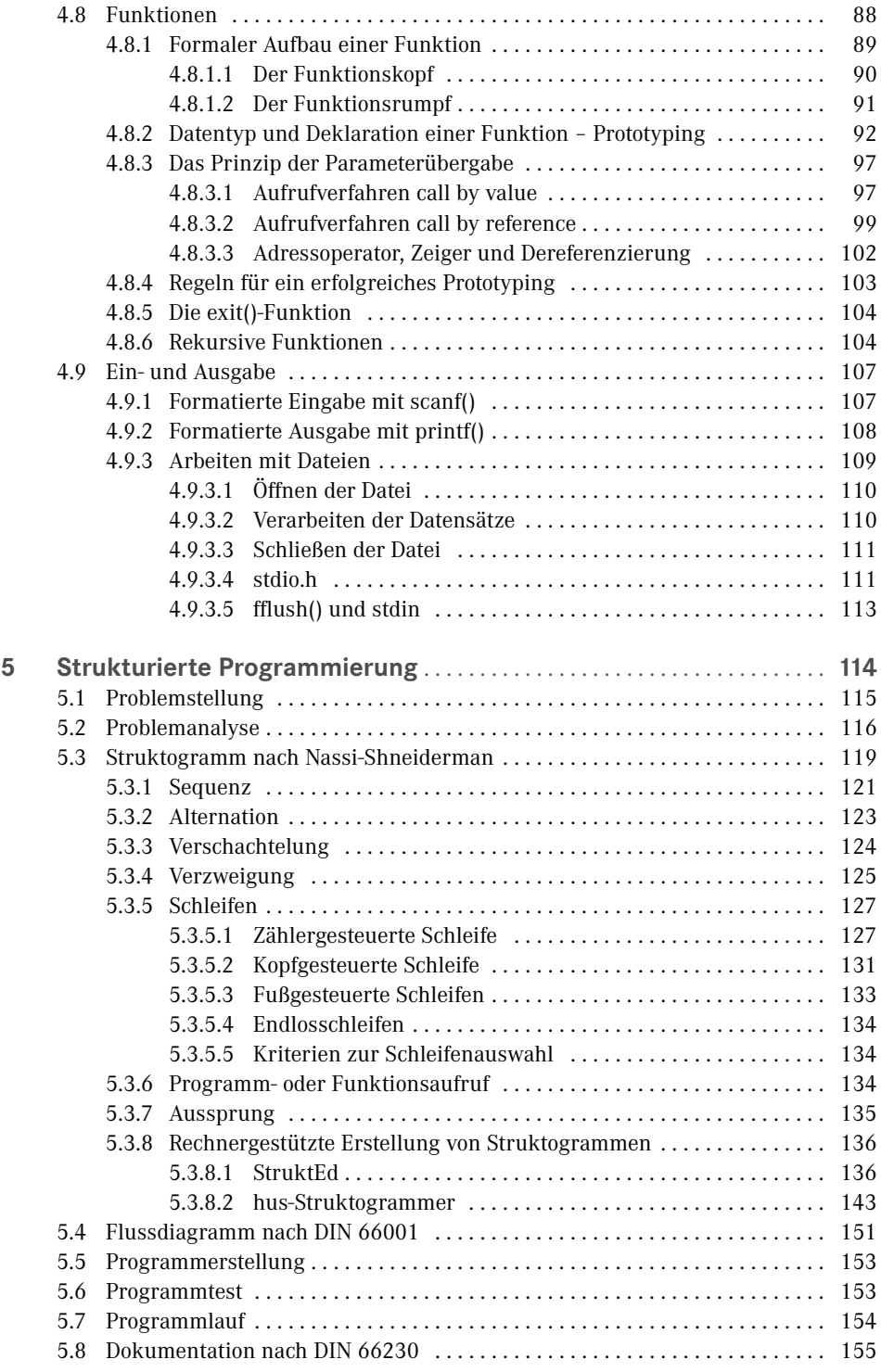

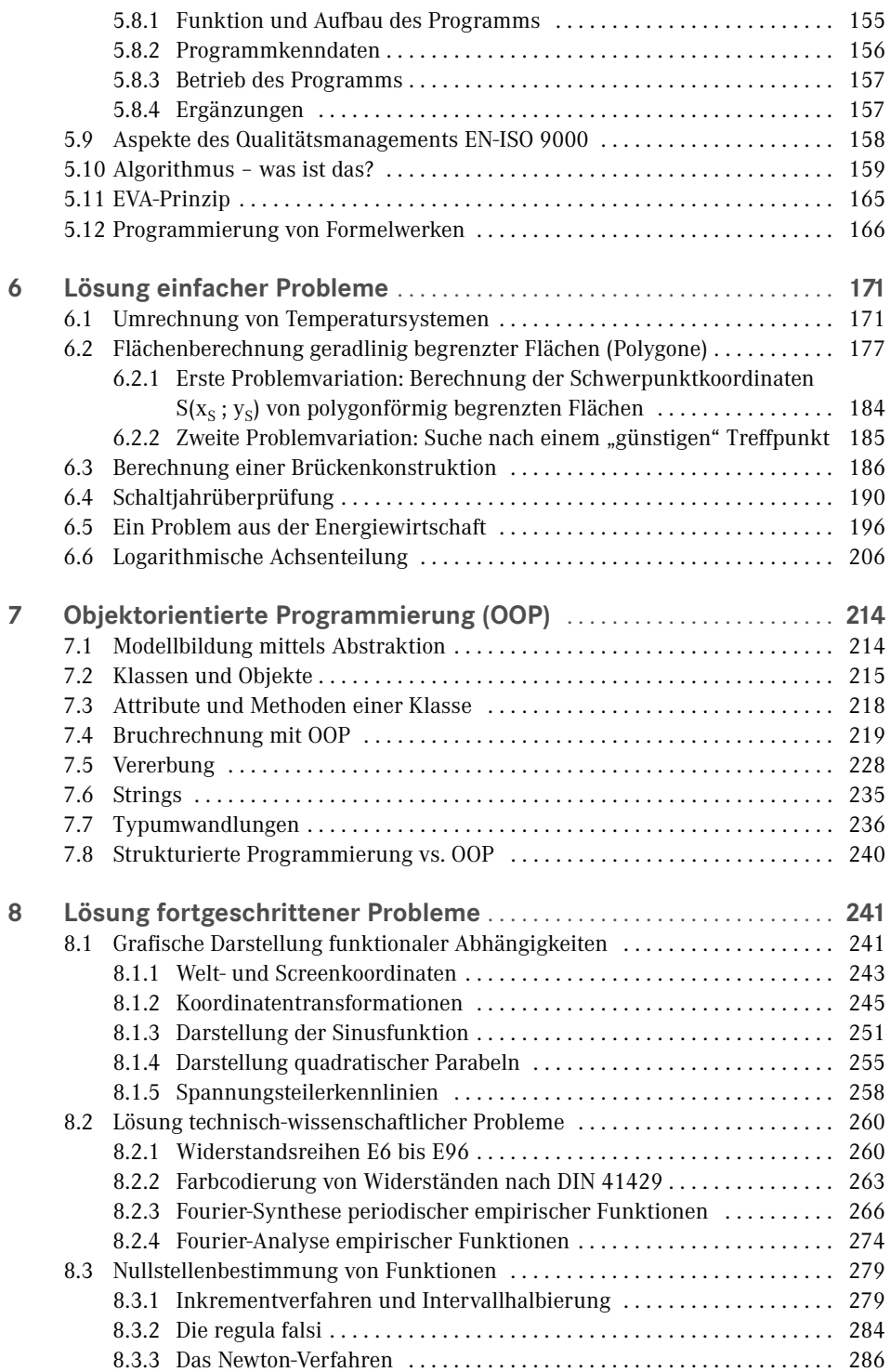

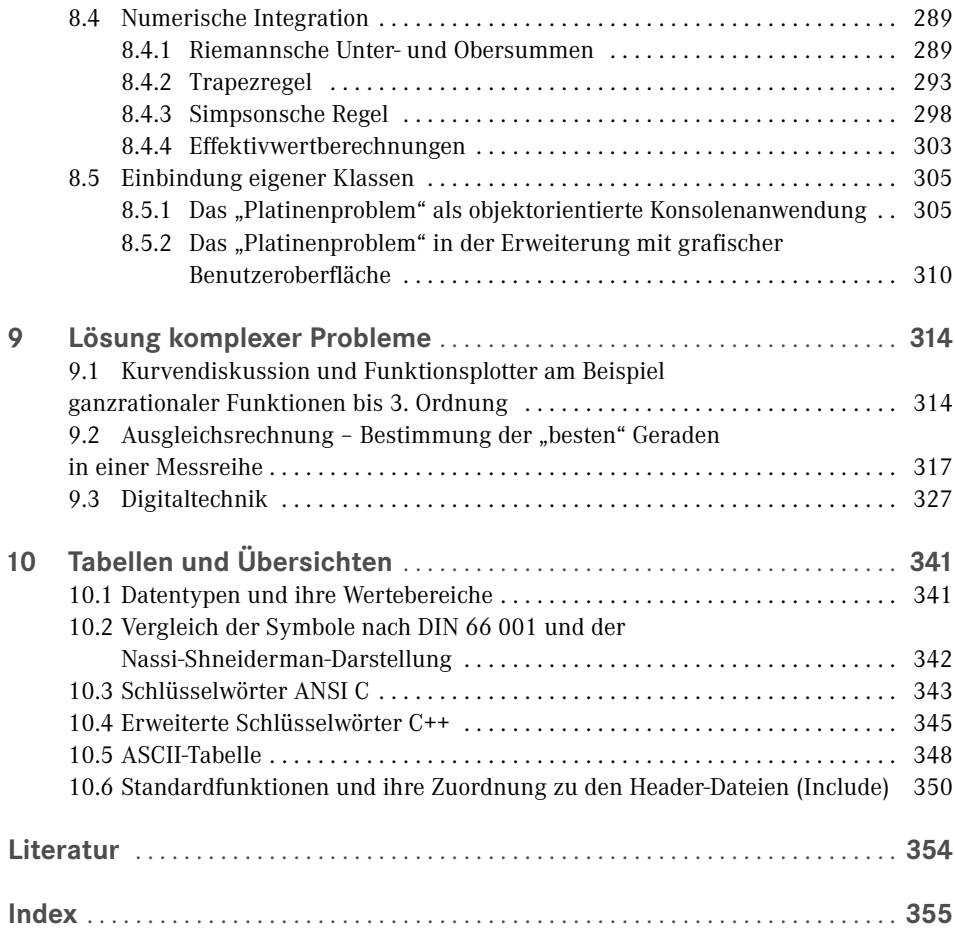

# **Einleitung**

Bücher, die sich mit Entwicklungsumgebungen beschäftigen, gibt es viele. Ebenso gibt es unzählige Werke, die die Programmiersprachen C und C++ beschreiben und sich mit den Vorteilen der einen gegenüber der anderen auseinandersetzen. Lehrbücher, die dem Leser den Weg vom konkreten Problem über Lösungsstrategien und Dokumentationshilfen bis hin zur rechnerunterstützten fertigen Lösung aufzeigen, sind hingegen Mangelware.

Niemand fängt bei dem Versuch, mit einer neuen Programmiersprache zu arbeiten, gerne ganz von vorne an. Daher werden Sie in diesem Buch Codebeispiele und exemplarische Vorgehensweisen finden, die Ihnen den Einstieg in die C/C++-Programmierung erleichtern. Das Buch möchte Sie als Leser bei der Lösung und Bearbeitung Ihrer Probleme unterstützen, Ihnen anhand vieler Beispiele unterschiedliche Einsatzmöglichkeiten von Programmier- und Dokumentationstechniken näherbringen, um Ihnen Schritt für Schritt den Weg in die professionelle Softwareentwicklung aufzuzeigen.

Zur Realisierung der Beispiele haben wir uns entschieden, mit Visual C++ (kurz: VC++) der Firma Microsoft zu arbeiten. Zum einen liegt mit VC++ ein hochmodernes Werkzeug zur effizienten Erstellung von Software jeden Anwendungs- und Komplexitätsgrades vor. Zum anderen ist die Verbreitung von VC++ so groß, dass die Wahrscheinlichkeit, dass Sie im professionellen Einsatz mit dieser Entwicklungsumgebung umgehen werden, sehr hoch ist. Darüber hinaus ist die Verfügbarkeit von VC++ als kostenloser Download der Firma Microsoft (siehe https://www.visualstudio.com/downloads) ein nicht zu unterschätzender Vorteil.

Grundsätzlich ist es natürlich auch möglich, eine andere Entwicklungsumgebung zu nutzen (z. B.: Code::Blocks, Eclipse, NetBeans IDE u. a.), allerdings können dann die von uns bereit gestellten Beispiele nicht ohne Anpassungen genutzt werden. Sie müssen in solchen Fällen die jeweiligen Quellcodes in Ihre Entwicklungsumgebung übertragen. Die Nutzung unserer Beispiele mit grafischen Oberflächen entfällt vollständig. Die entsprechenden Layouts müssen dann in Ihrer Entwicklungsumgebung nachempfunden werden. Alle relevanten Ideen können natürlich aus unseren Quellcodes ausgelesen werden.

### *Aufbau des Buches*

Das Buch ist in zehn Kapitel gegliedert, die jeweils ein spezielles Thema zum Inhalt haben. Bei der Auswahl der umgesetzten Beispiele haben wir versucht, sowohl technisch-wissenschaftliche, mathematische als auch kommerzielle Probleme zu thematisieren, um ein möglichst großes Spektrum von Fragestellungen und damit verbundenen Problemlösungen aufzuzeigen.

Die Kapitel werden im Folgenden kurz skizziert:

### *Kapitel 1*

Im ersten Kapitel stehen Gesichtspunkte, die in einer hochvernetzten und globalisierten Arbeitswelt den Umgang mit zu lösenden Problemen diktieren, im Fokus der Betrachtung. Längst sind die Zeiten vorbei, in denen sich ein Softwareentwickler so intensiv mit seinem Problem auseinandersetzen konnte, bis er sicher war, eine optimale und anwendungsbreite Lösung gefunden zu haben. Die Maxime heute lautet: in kürzester Zeit ein brauchbares Ergebnis zu liefern.

### *Kapitel 2*

Dieses Kapitel beschäftigt sich mit einigen grundlegenden Aspekten der Programmiersprache C/C++. Neben der Frage, warum es sinnvoll ist, gerade mit C/C++ zu arbeiten, werden Funktionsweisen der Komponenten der Entwicklungsumgebung betrachtet und erläutert.

### *Kapitel 3*

Im dritten Kapitel wird die Arbeitsweise von VC++ und die Arbeit mit dieser Entwicklungsumgebung beschrieben. Der Leser erfährt, wie ein komplexeres Projekt organisiert wird.

 Auf Installationhinweise auf zur jeweils aktuellen Version von VC++ haben wir absichtlich verzichtet, da Microsoft in sehr kurzen Zyklen neue Versionen zur Verfügung stellt, deren Installationen keinerlei Probleme darstellen. Die Kompatibilität von eingesetztem Betriebssystem und verwendeter Version der Entwicklungsumgebung von VC++ wird auf den Internet-Seiten von Microsoft dargestellt (s. a. https://msdn.microsoft.com/de-de).

### *Kapitel 4*

In diesem Kapitel werden die grundlegenden Sprach- und Steuerungselemente der Syntax der Programmiersprache C/C++ an einfachen Beispielen dargestellt.

### *Kapitel 5*

Dieses Kapitel enthält eine Einführung in die strukturierte Programmierung und ihre Darstellungsformen. Der Leser lernt rechnergestützte Systeme zur Erstellung von Struktogrammen kennen, die an Beispielen zunehmender Komplexität beschrieben werden. Außerdem werden die Bestandteile einer Software-Dokumentation beschrieben und die Frage beantwortet, was Software mit Qualität zu tun haben sollte.

### *Kapitel 6*

Im sechsten Kapitel werden die Kenntnisse der strukturierten Programmierung zunächst an einfachen Problemen angewendet. Von der Problemanalyse bis zur Ergebnisausgabe der Programme sind die Beispiele durchgängig dokumentiert.